## **Appendix B - Error Codes**

**On Screen Messages** 

**984A/B/X System STOP States** 

**J812/5892 ASCII Error Status** 

**Several information or error messages may appear on your programmer screen. These messages supply you with instructions/information about the process you are programming, or alert you to errors in the program or operation. The messages are listed here alphabetically with descriptions. If a message warrants an action on your part, the suggested action is given in the far right column.** 

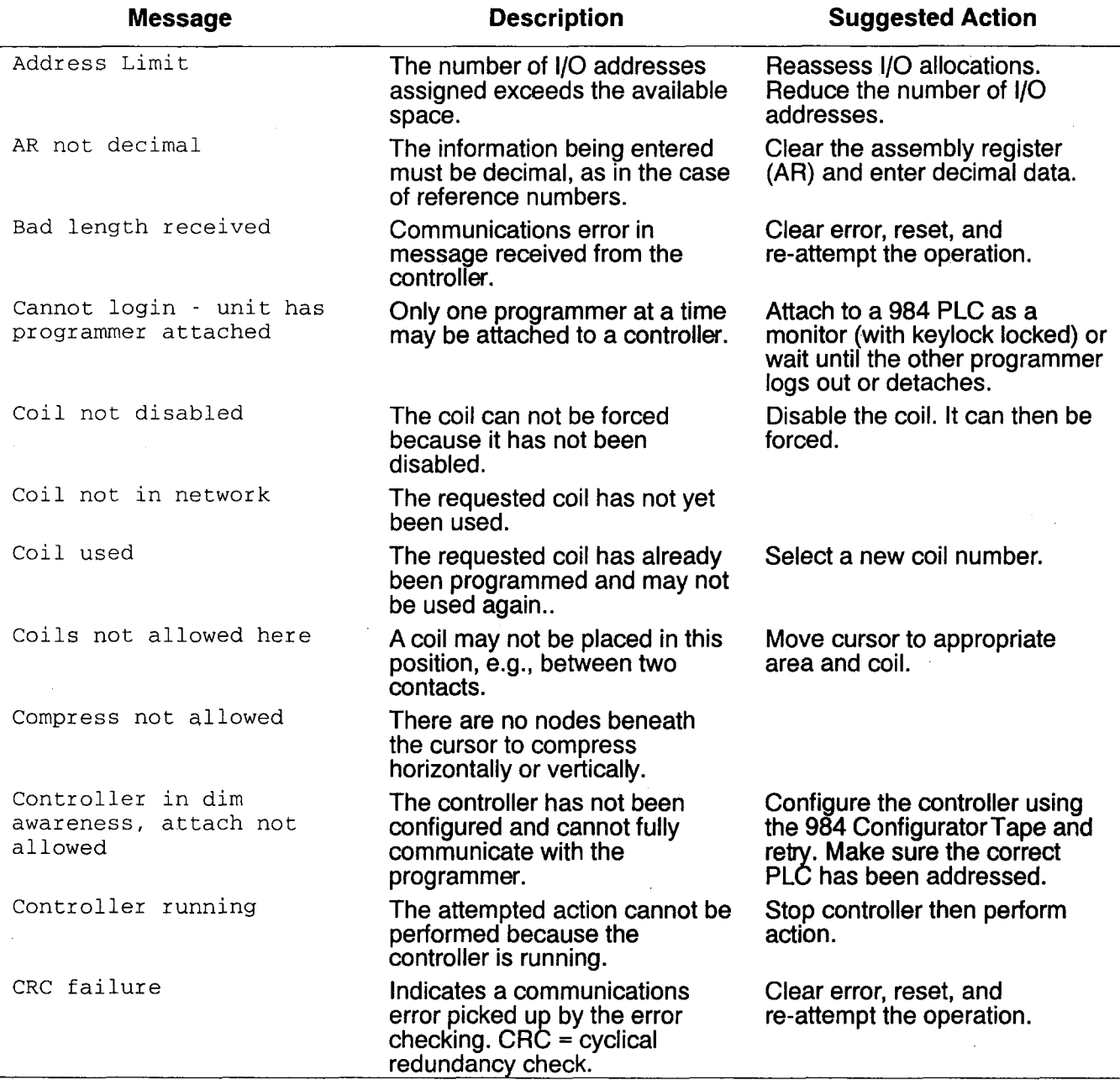

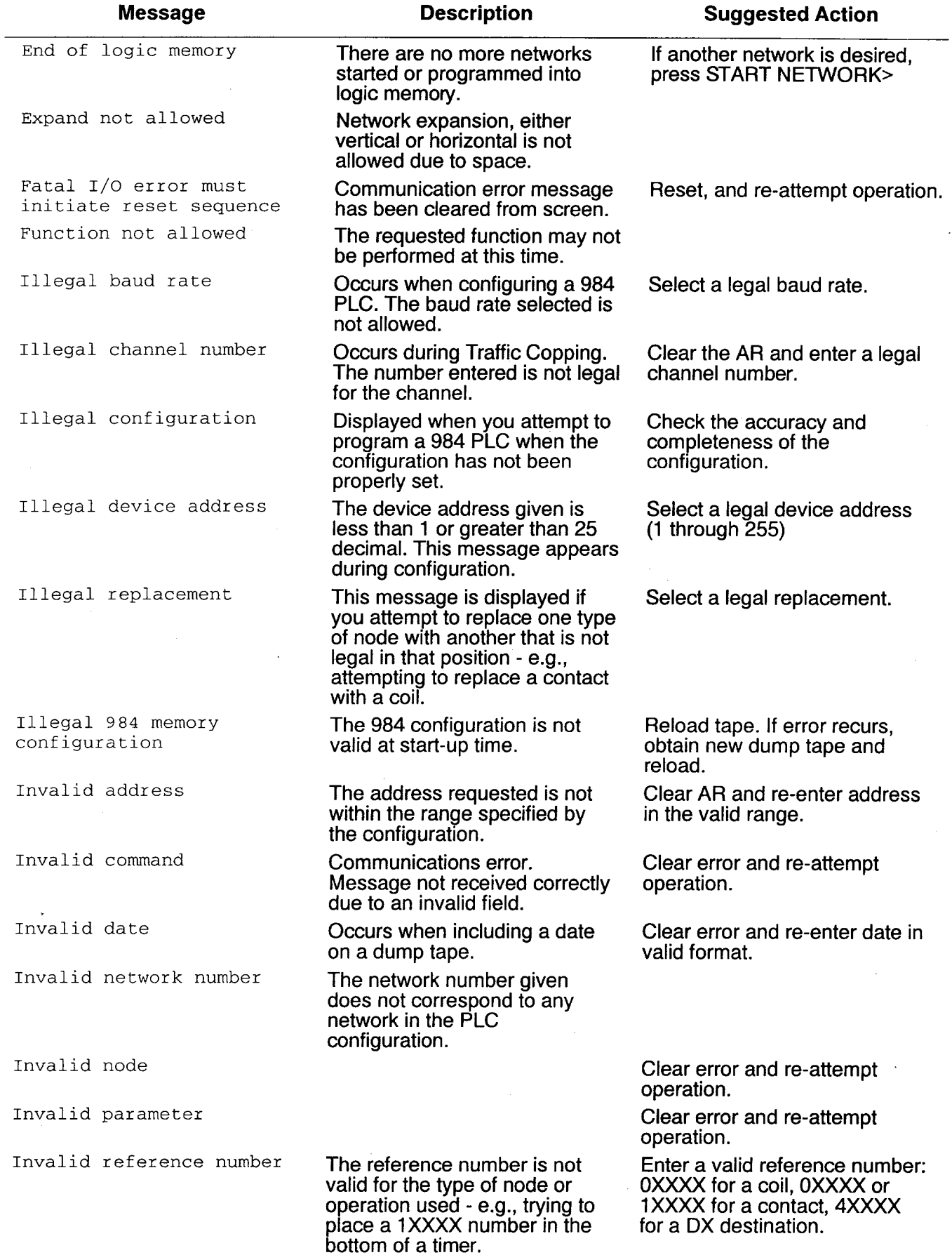

 $\bar{\alpha}$ 

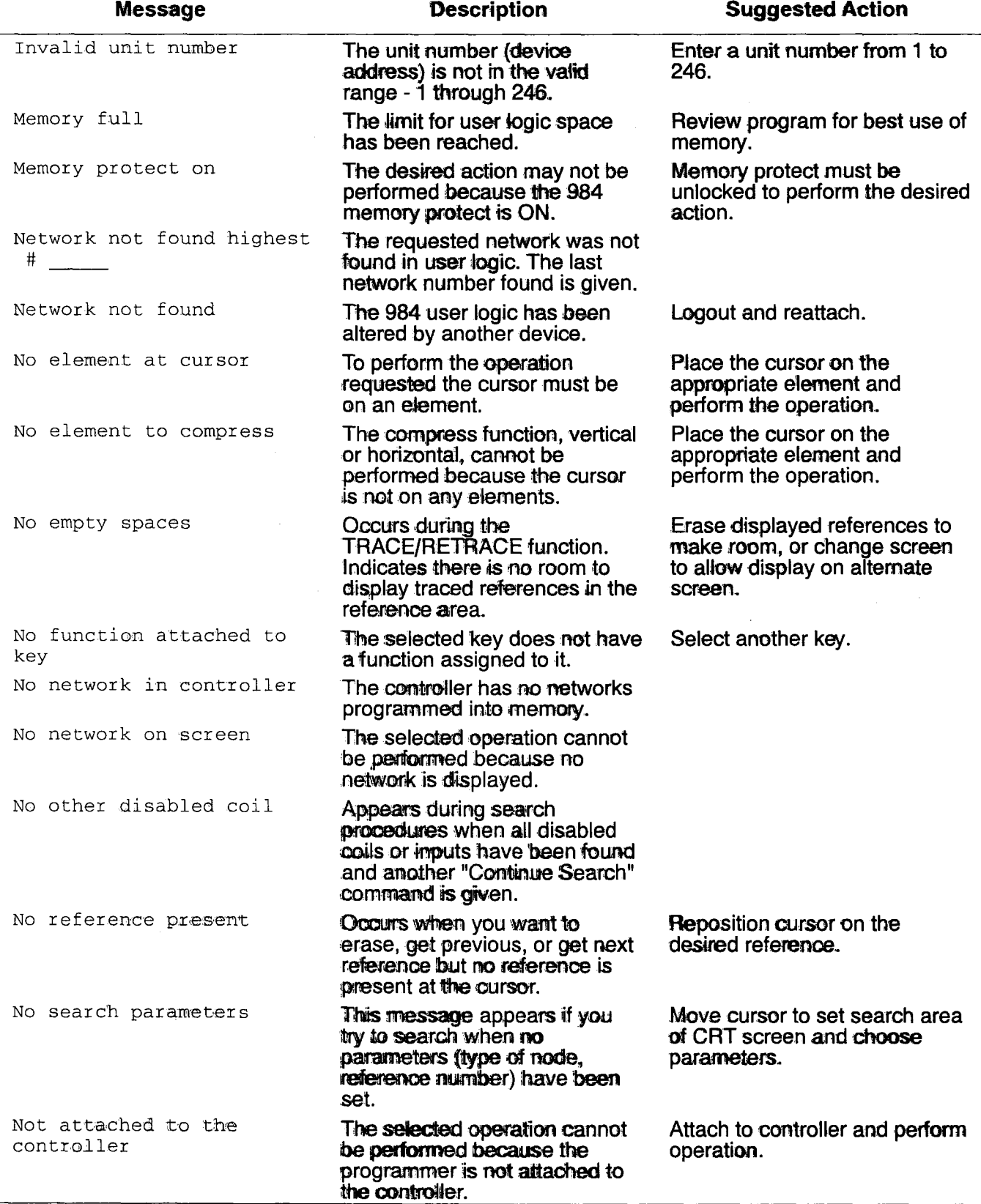

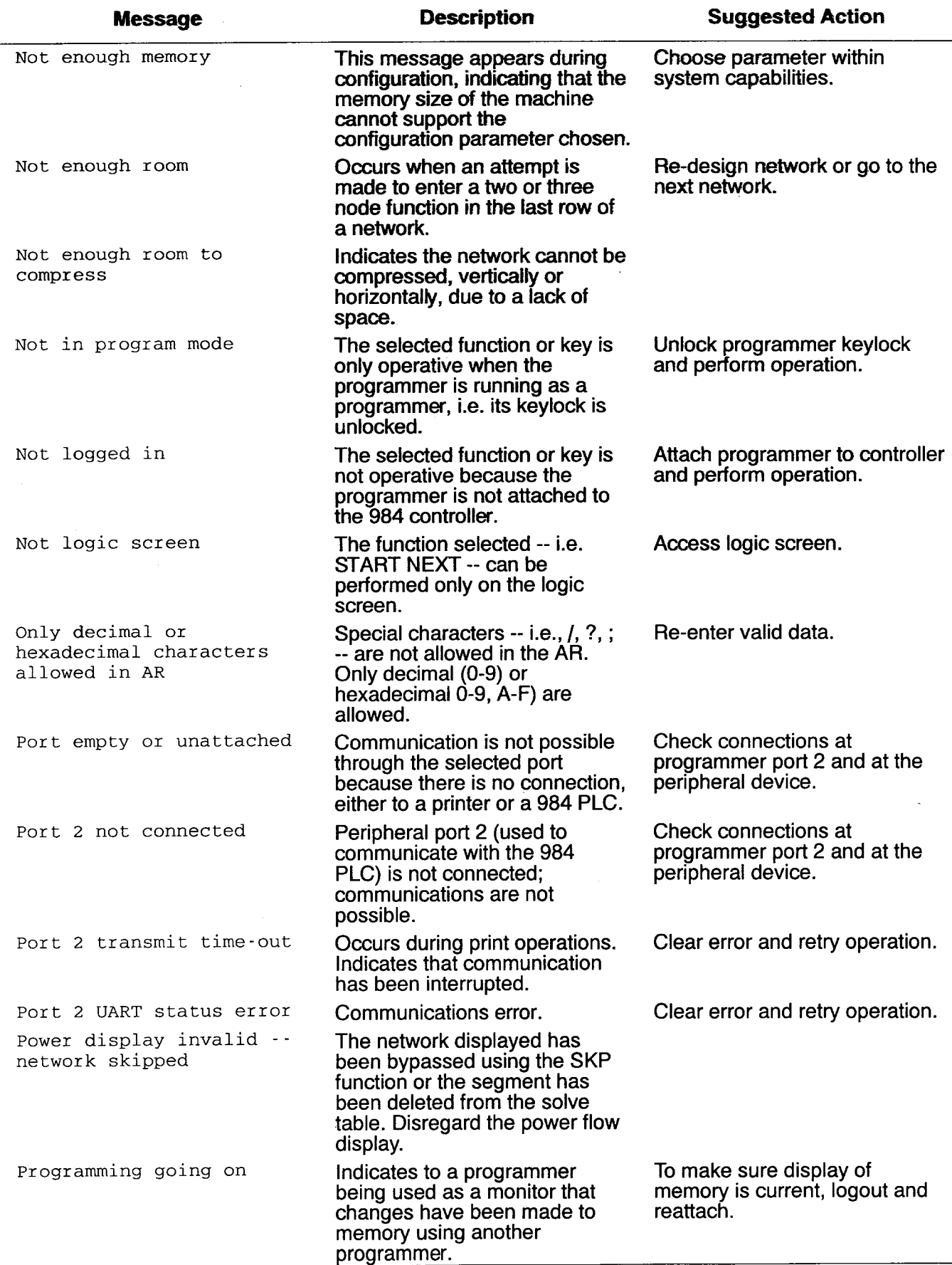

Ť

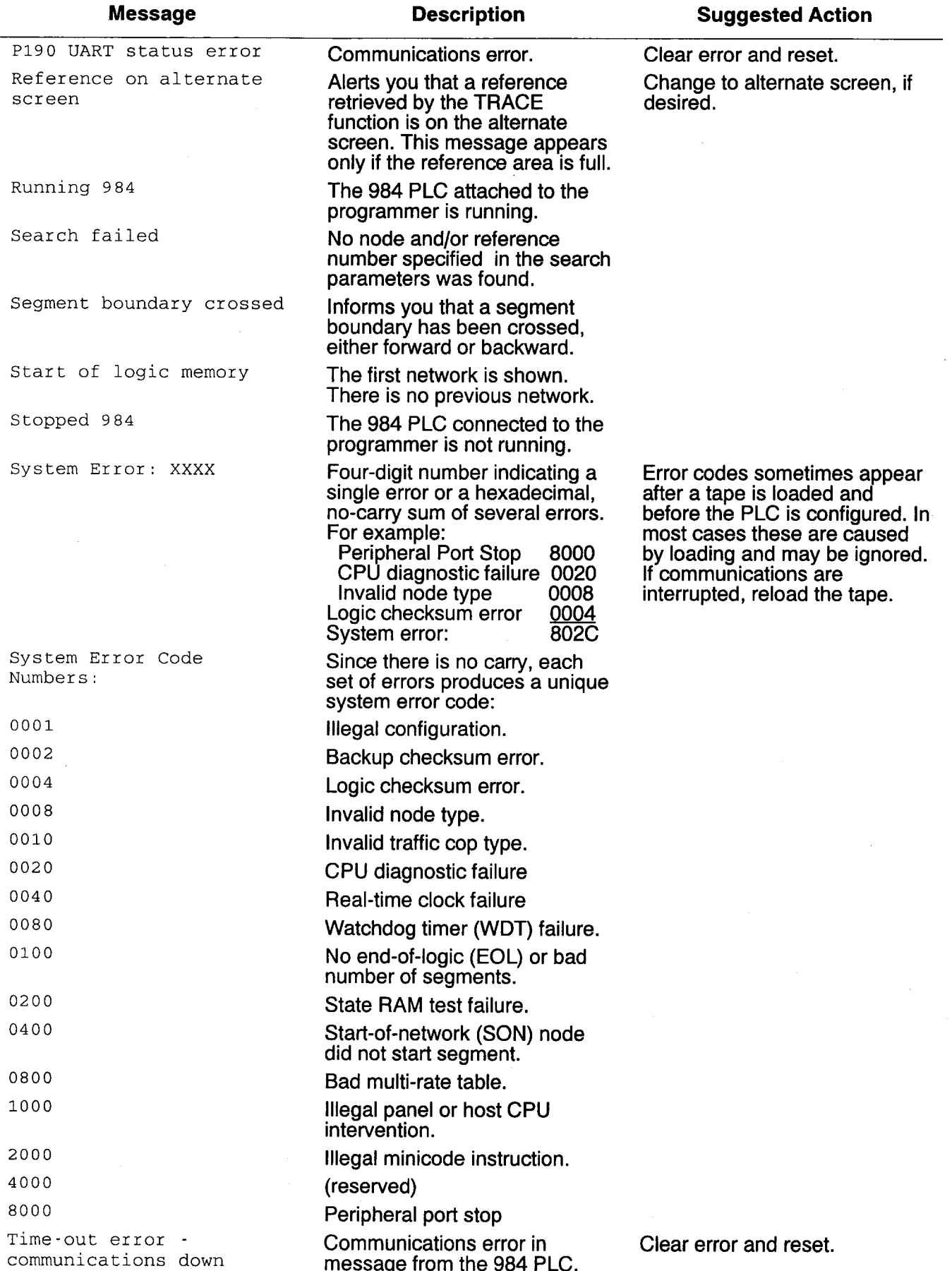

 $\mathcal{L}_{\mathcal{L}}$ 

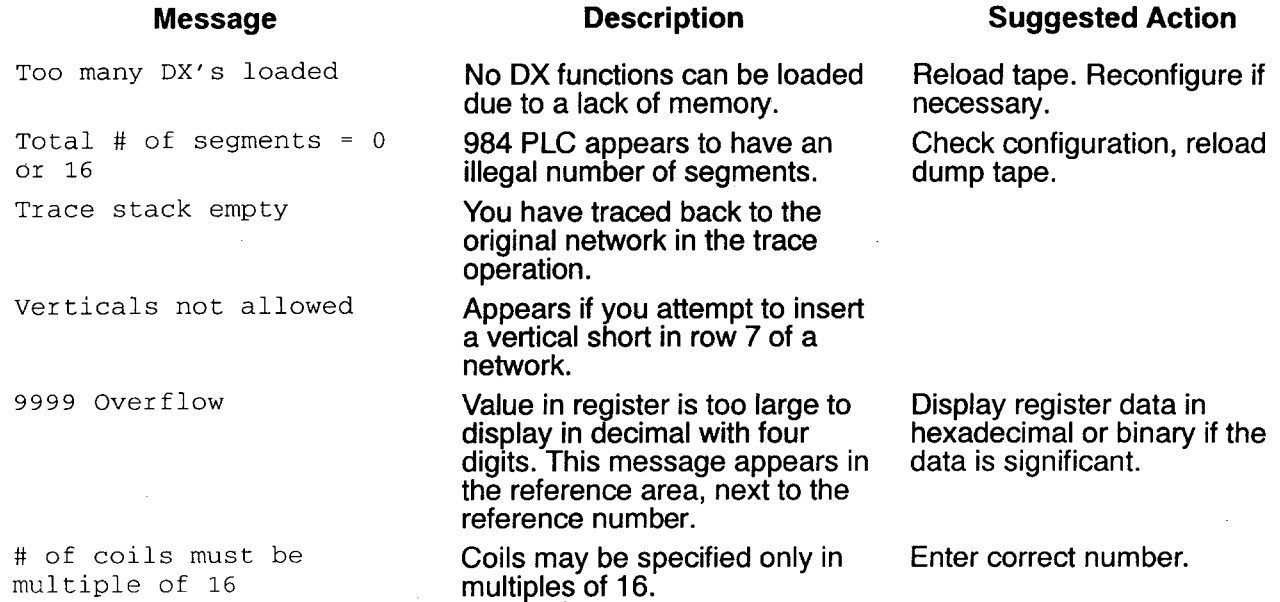

## **984A/B/X System STOP States**

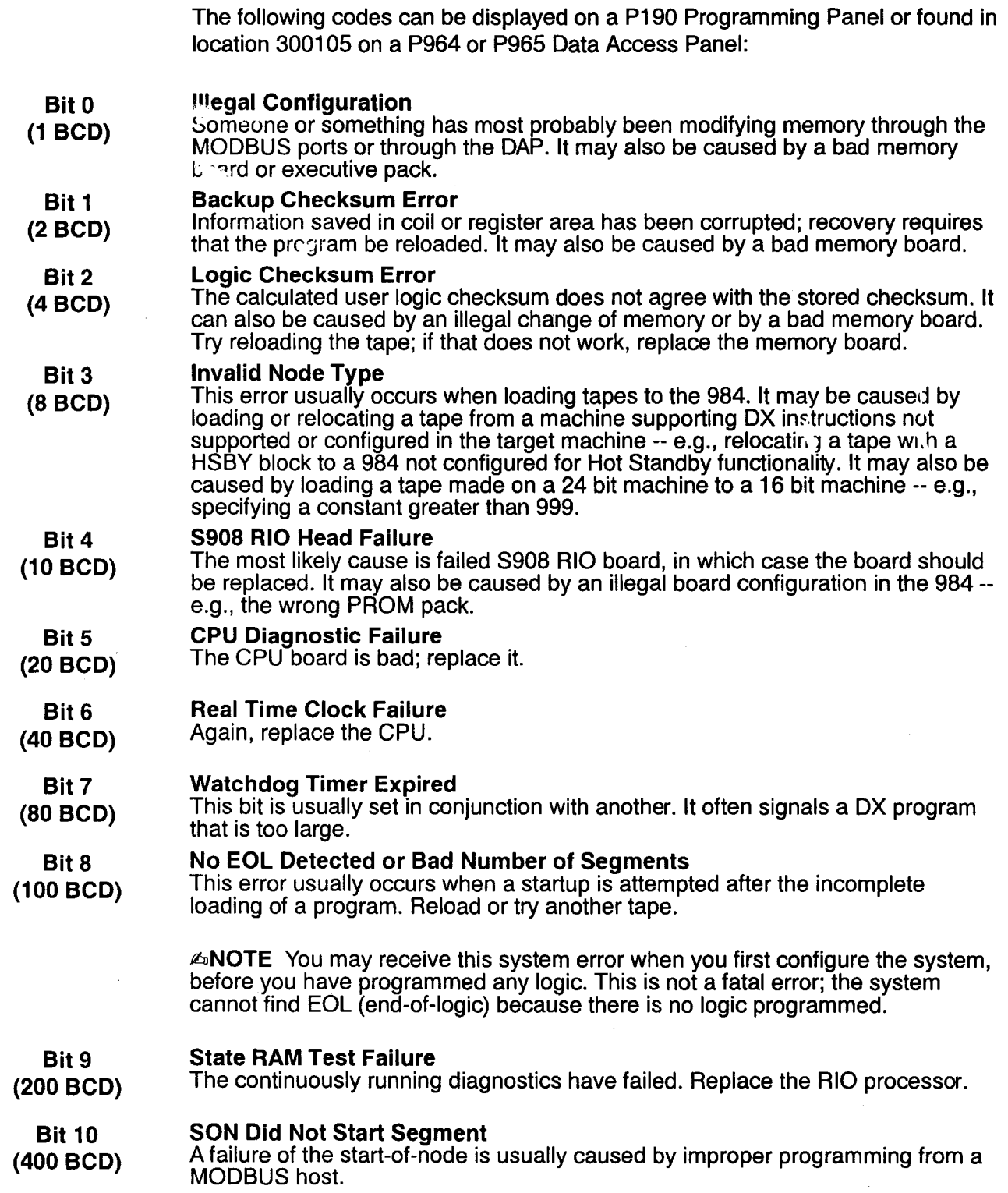

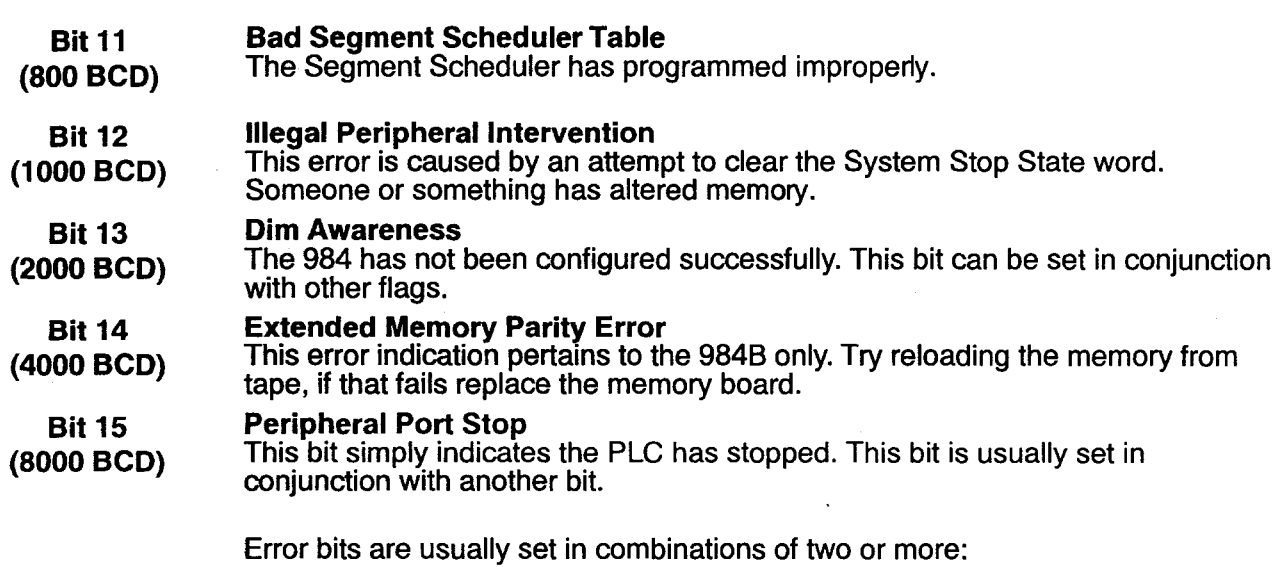

**System STOP Error 8020 (1000000000100000)** 

**8000 Peripheral Port STOP 0020** CPU Failure

**When an ASCII message is aborted because of a communication error, an error code is stored in the 984. To retrieve the error code for an aborted ASCII block, use your programming panel or DAP to display the contents of the register holding the error word.To retrieve an aborted READ block, go to the first register of the source node; to retrieve an aborted WRIT block, go to the first register of the destination node.** 

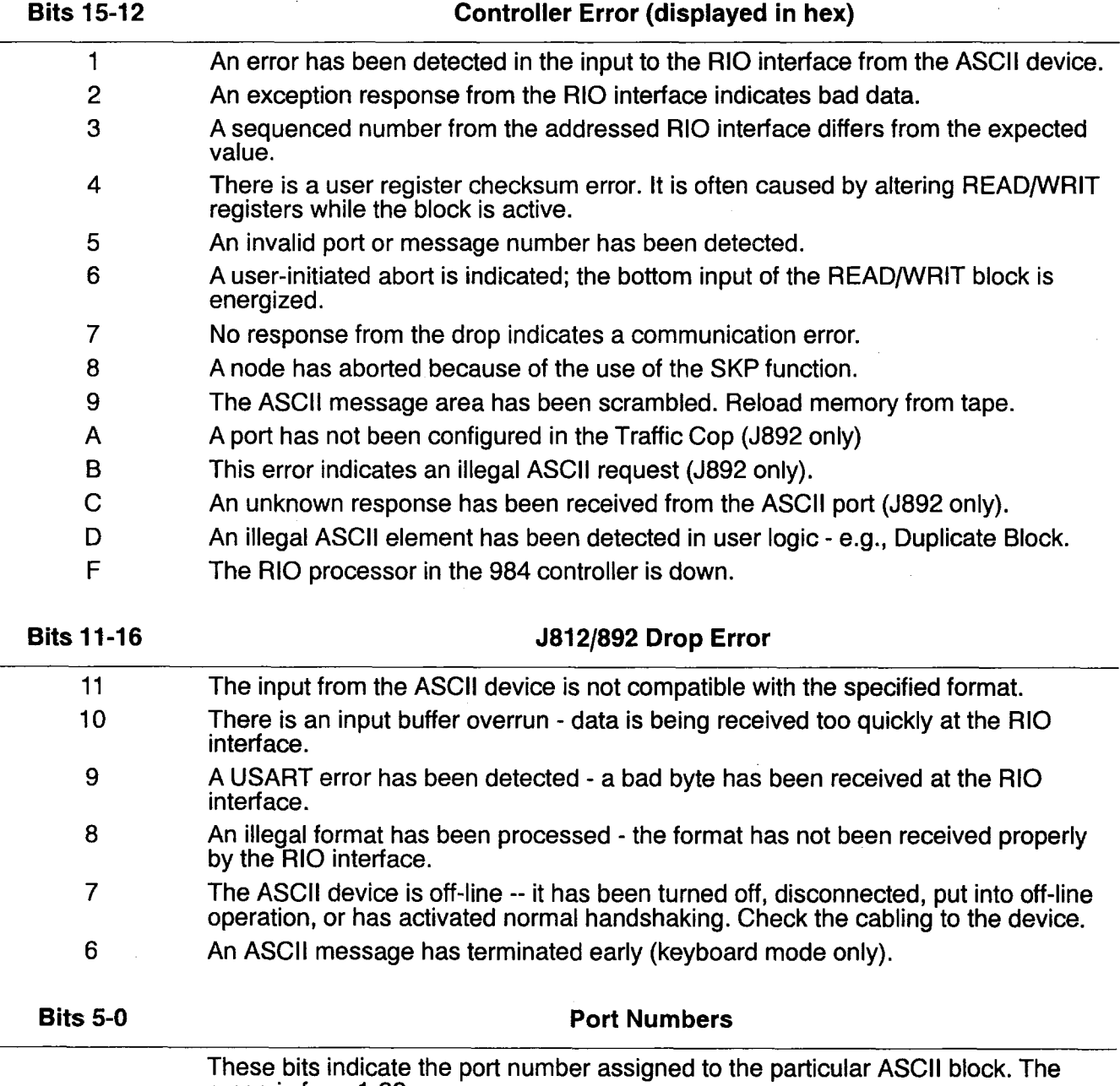

**range is from l-32.**